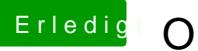

## **Erledigt Openhantek und libusb**

Beitrag von FighterSchrauber vom 30. März 2018, 14:25

Wie die Datei neu abspeichern? Das ist ein kompiliertes programm;)